**ZENworks 2017 Update 1** システム要件

2017 年 7 月

# $\Box$ MICRO

次のセクションでは、ハードウェアとソフトウェアに関する ZENworks 2017 Update 1 の要件につ いて説明します。

- 1 ページのセクション 1[「プライマリサーバ要件」](#page-0-0)
- 5 ページのセクション 2[「仮想アプライアンスの要件」](#page-4-0)
- 5 ページのセクション 3[「管理対象デバイスの要件」](#page-4-1)
- 14 [ページのセクション](#page-13-0) 4「サテライト要件」
- 18 ページのセクション 5[「データベースの要件」](#page-17-0)
- 20 [ページのセクション](#page-19-0) 6「Reporting Server のサポート」
- 20 [ページのセクション](#page-19-1) 7「LDAP ディレクトリ要件」
- ◆ 21 ページのセクション 8[「インベントリ対象デバイスの要件」](#page-20-0)
- 23 ページのセクション 9[「モバイル管理のサポート」](#page-22-0)
- 23 ページのセクション 10[「管理ブラウザ要件」](#page-22-1)
- 24 ページのセクション 11[「ユーザ要件のインストール」](#page-23-0)
- 24 ページのセクション 12[「サポートされるスマートカードおよびスマートカードリーダ」](#page-23-1)
- 24 [ページのセクション](#page-23-2) 13「保証と著作権」

### <span id="page-0-0"></span>**1** プライマリサーバ要件

プライマリサーバソフトウェアをインストールするサーバが次の要件を満たしていることを確認し ます。

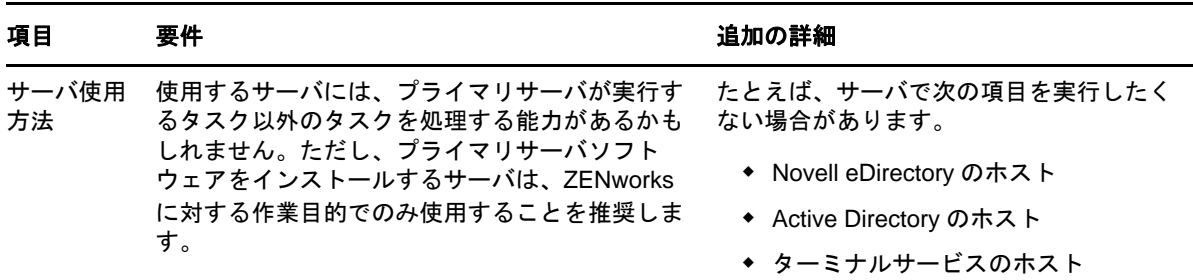

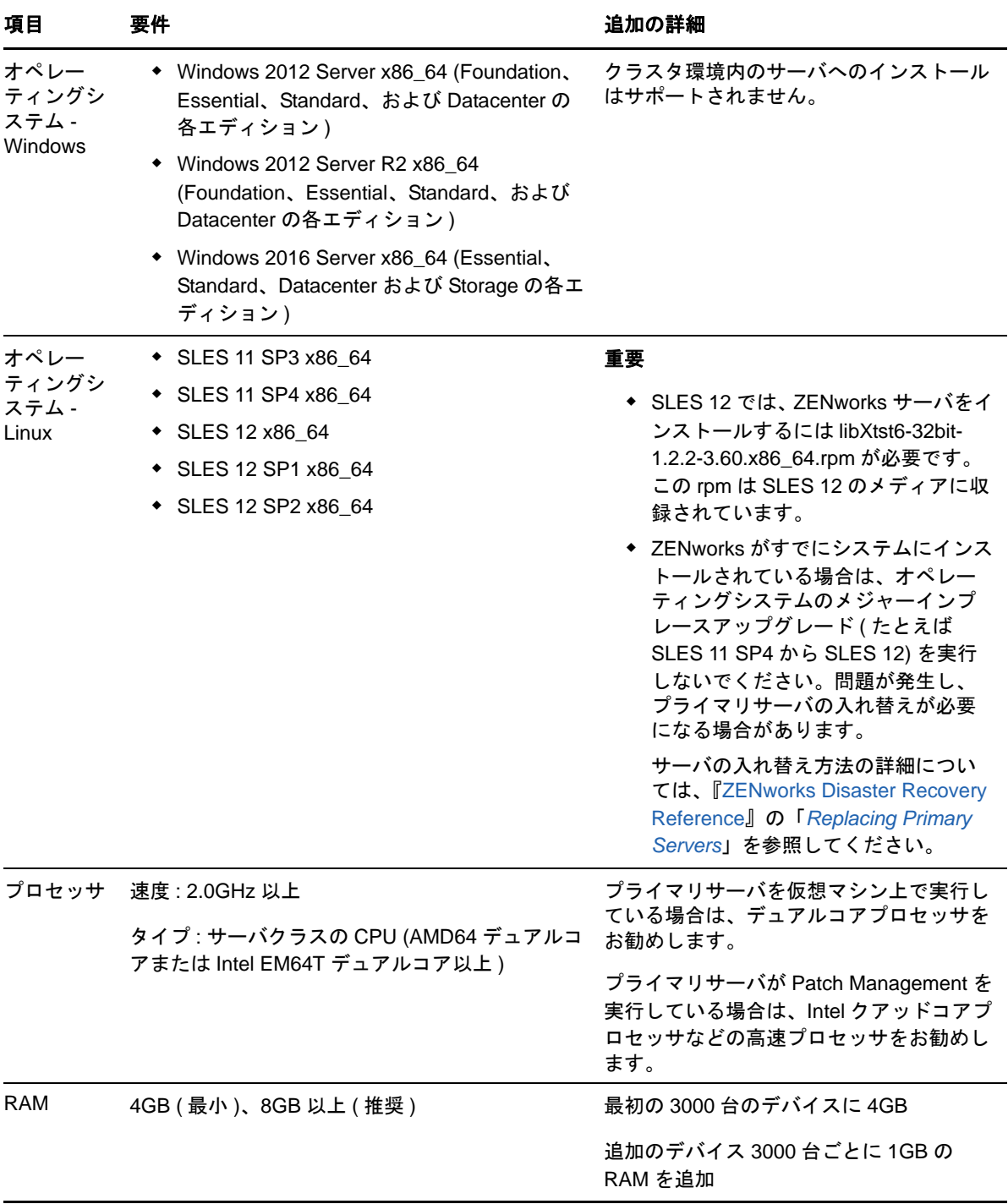

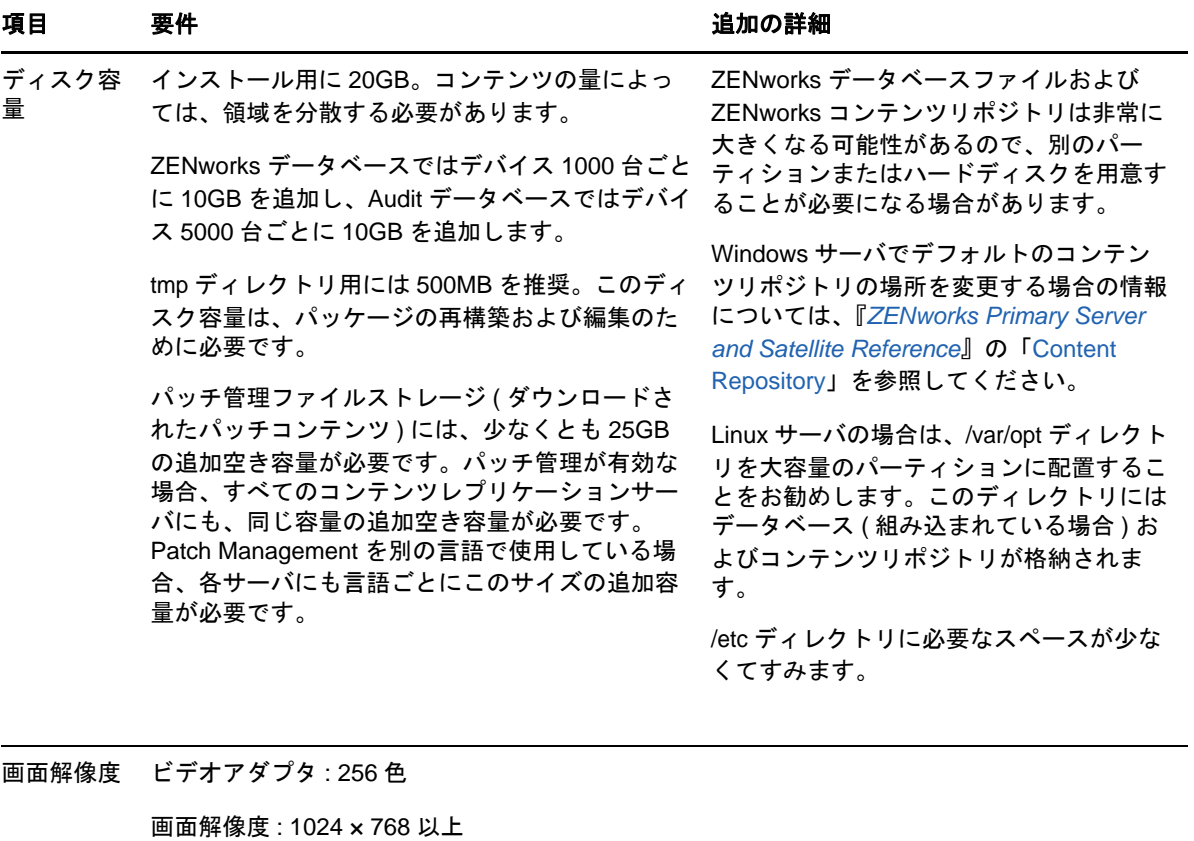

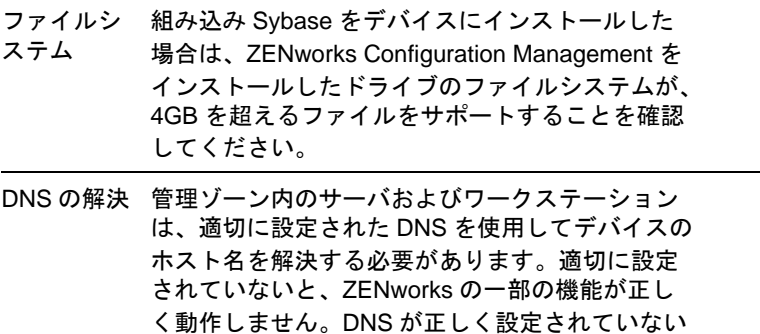

サーバ名は、アンダースコアを含めないなど、 DNS の要件をサポートしている必要があります。 要件をサポートしていないと、ZENworks のログ インに失敗します。使用できる文字は、文字 a ~ z ( 大文字と小文字 )、数字、およびハイフン (-) で す。

と、サーバは互いに通信できず、ワークステー

ションはサーバと通信できません。

注 **:** Linux プライマリサーバのホスト名に大文字が 含まれる場合、そのサーバ上にある /etc/hosts ファ イルにサーバのホスト名を追加する必要がありま す。

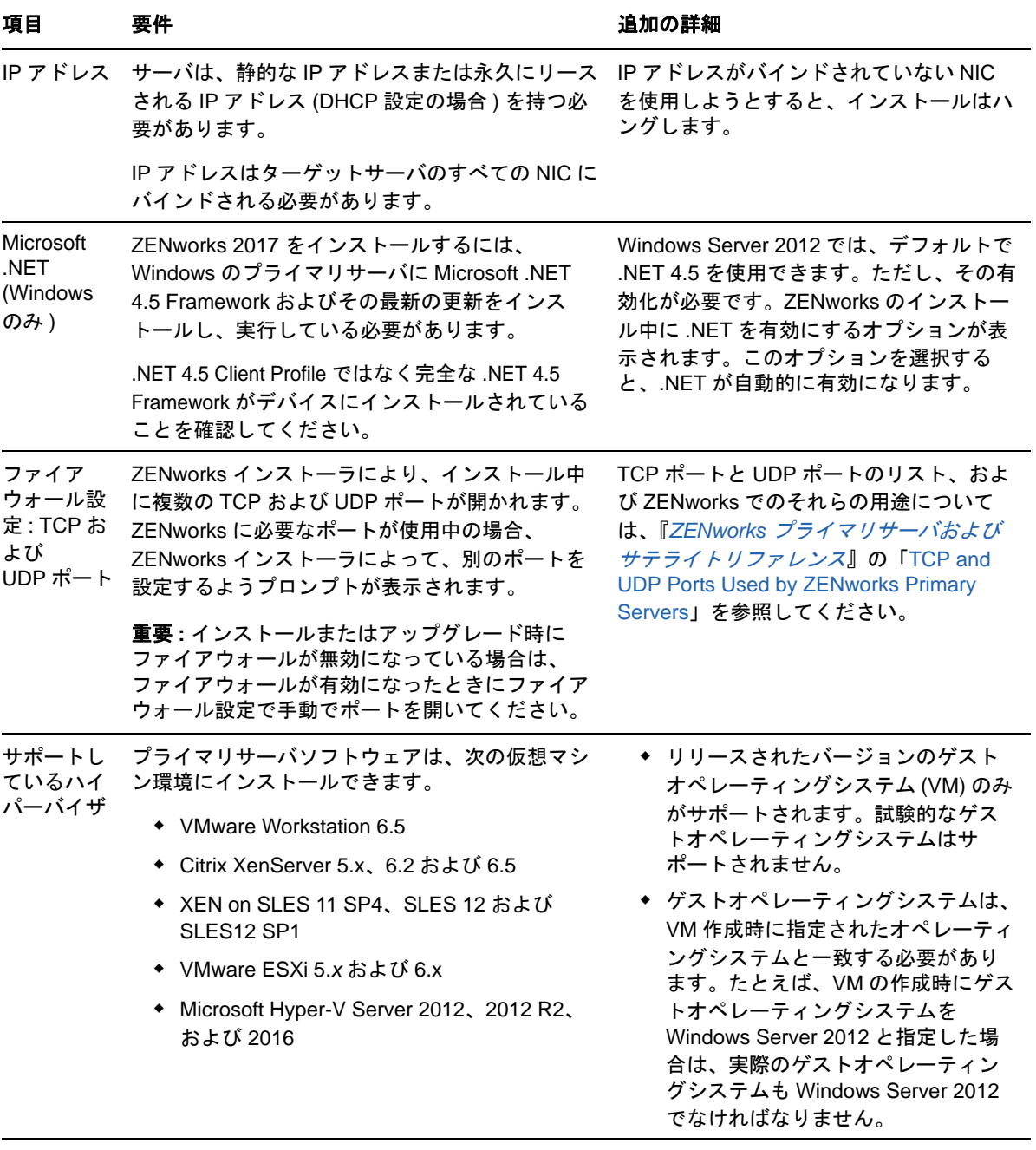

<span id="page-4-0"></span>**2** 仮想アプライアンスの要件

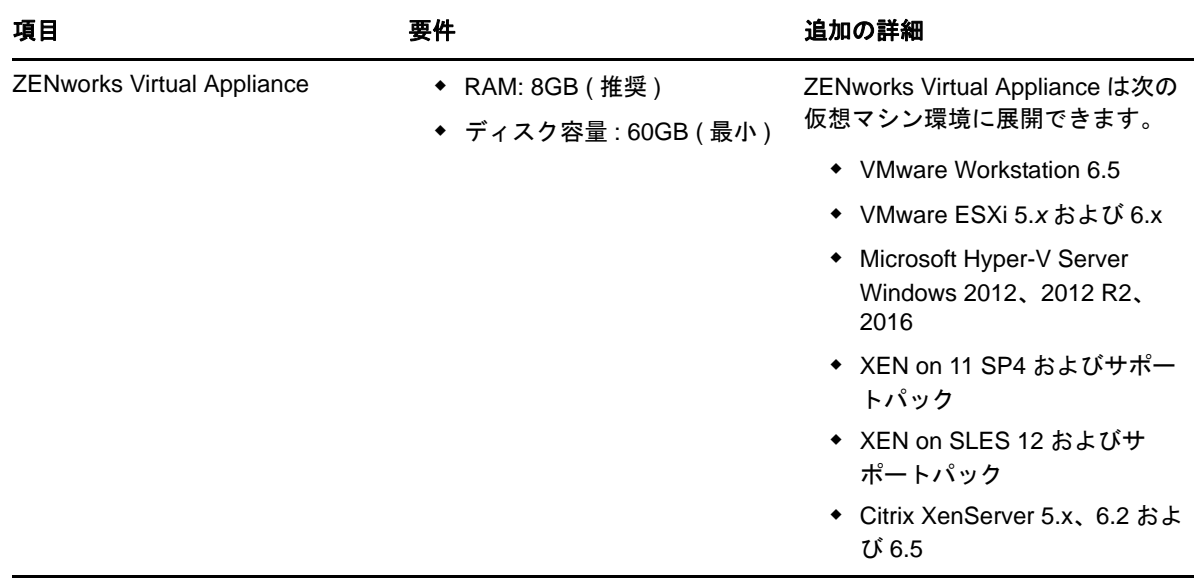

# <span id="page-4-1"></span>**3** 管理対象デバイスの要件

ZENworks Agent はプライマリサーバを含むすべての管理対象デバイスにインストールされる、管 理ソフトウェアです。

- 6 ページのセクション 3.1「Windows [管理対象デバイスの要件」](#page-5-0)
- 10 ページのセクション 3.2「Linux [管理対象デバイスの要件」](#page-9-0)
- 12 ページのセクション 3.3「Macintosh [管理対象デバイスの要件」](#page-11-0)

### <span id="page-5-0"></span>**3.1 Windows** 管理対象デバイスの要件

ZENworks 2017 は、次の要件を満たす Windows のワークステーションとサーバを管理できます。 管理対象デバイスで ZENworks Full Disk Encryption の使用を予定している場合、デバイスは 『「ZENworks Full Disk Encryption Agent リファレンス」』のシステム要件に記載の追加要件を満たし ている必要があります。

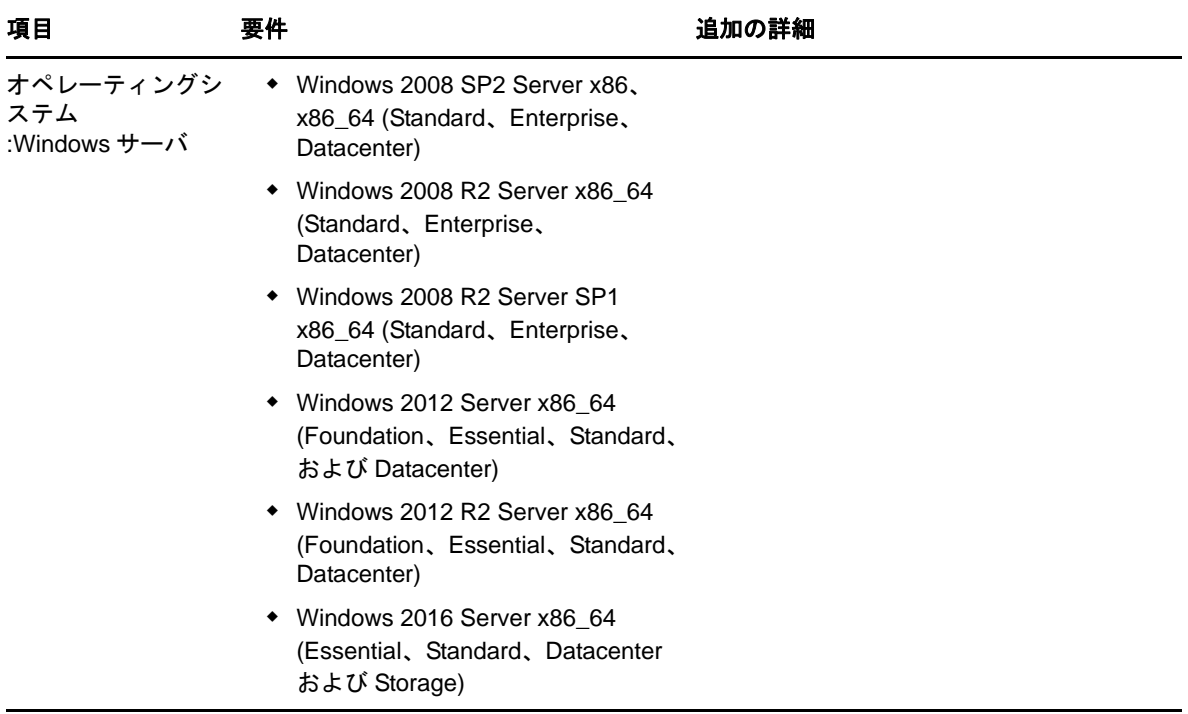

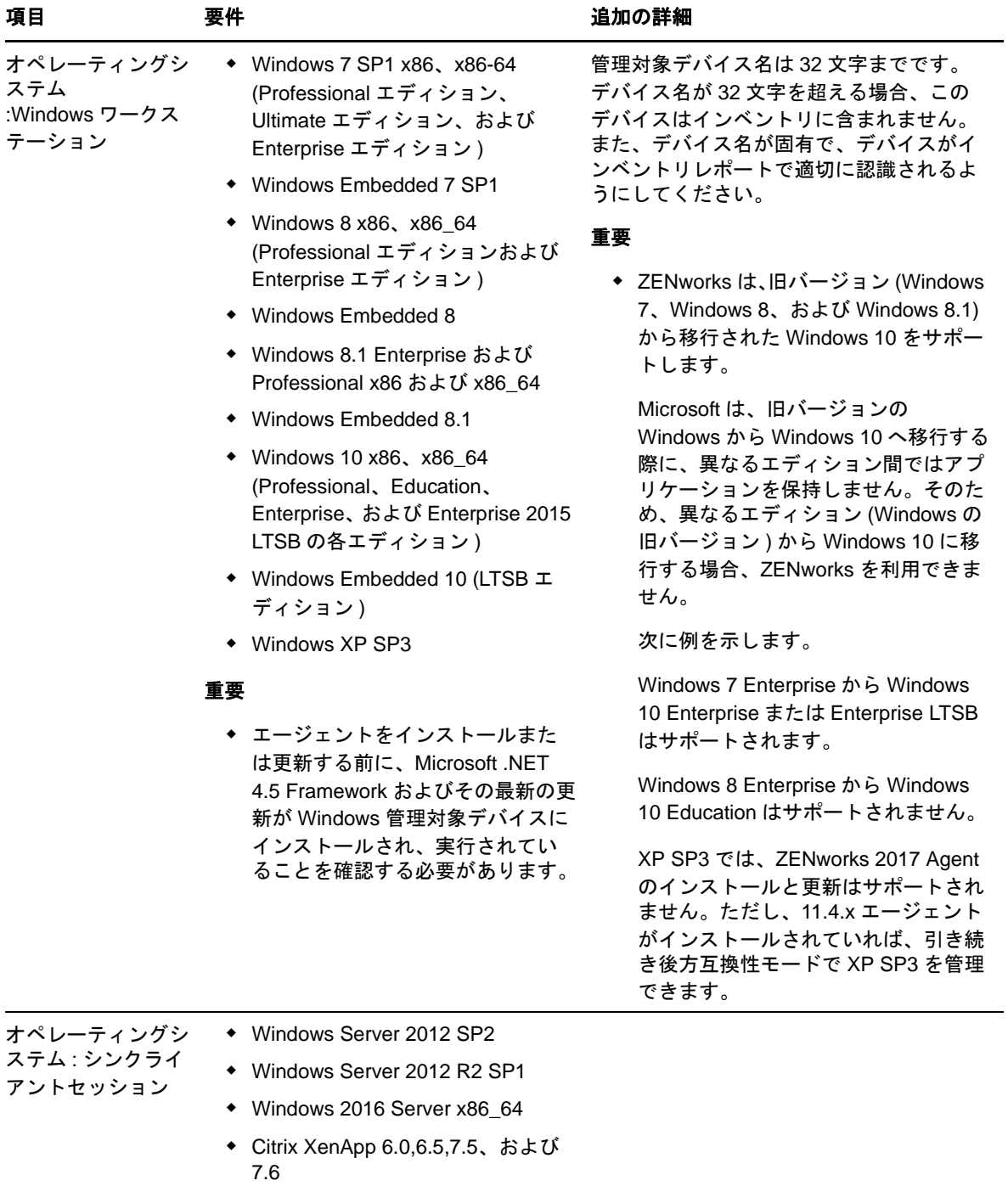

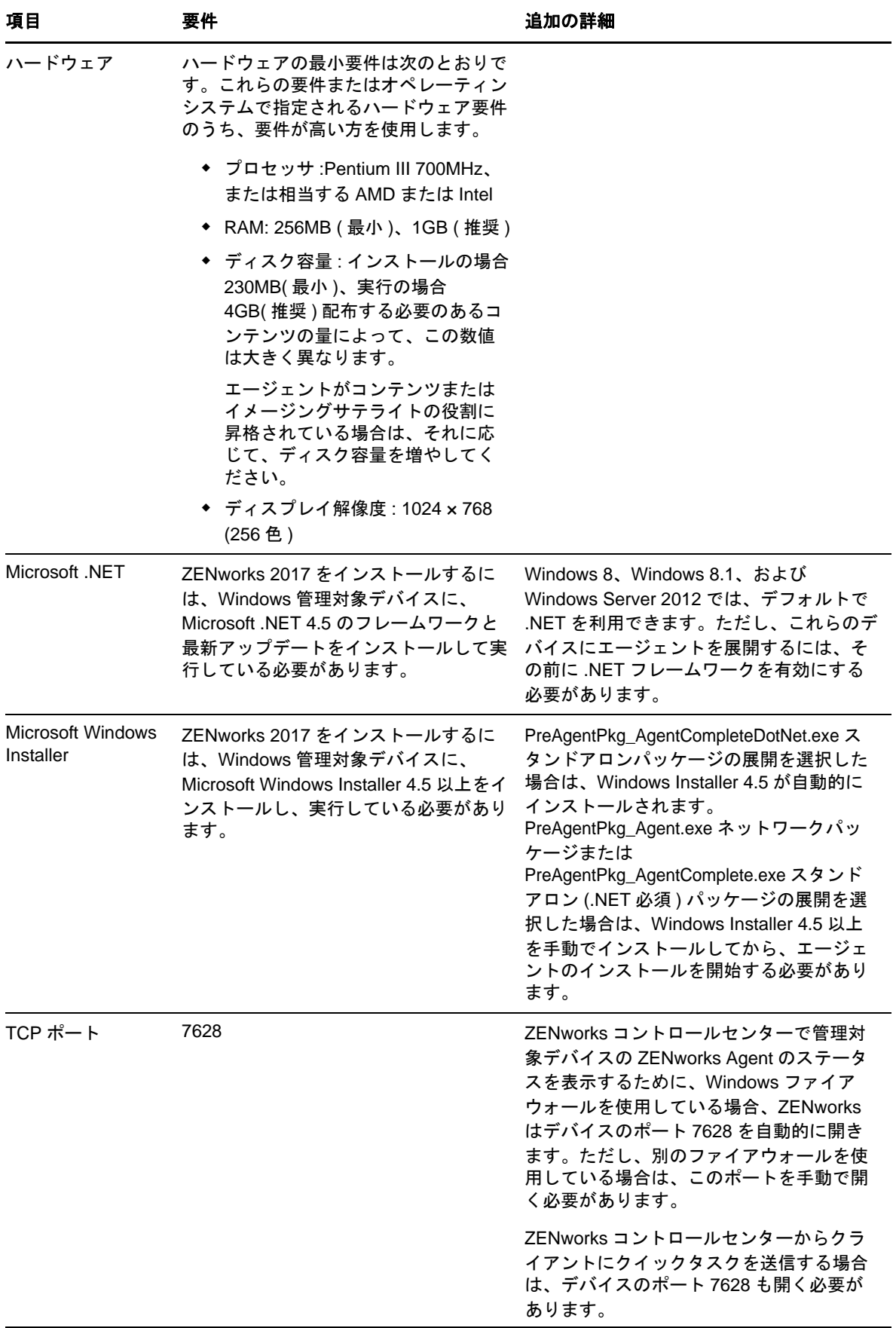

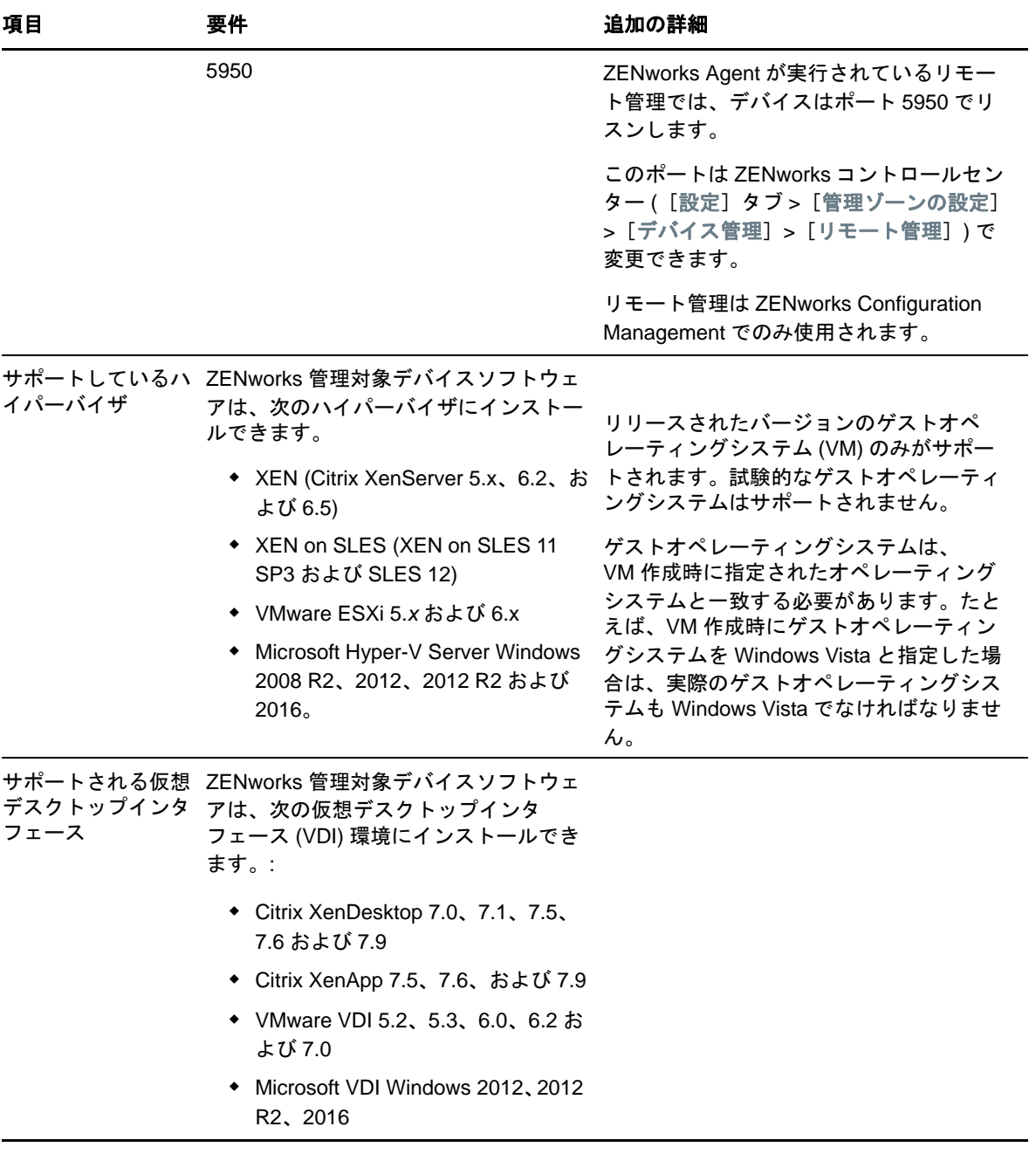

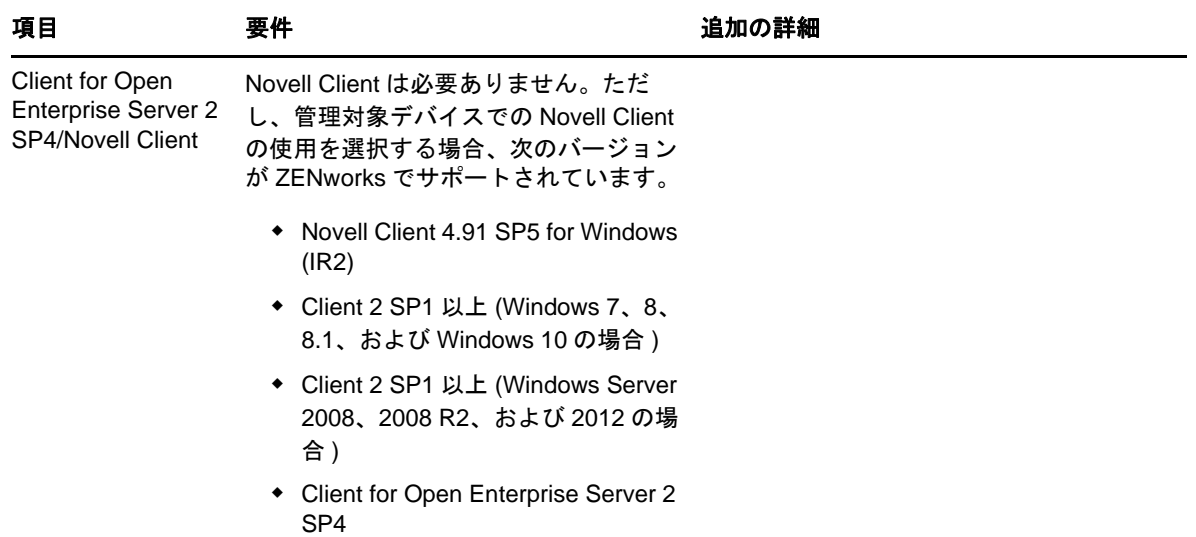

### <span id="page-9-0"></span>**3.2 Linux** 管理対象デバイスの要件

ZENworks 2017 は、次の要件を満たす Linux のワークステーションとサーバを管理できます。

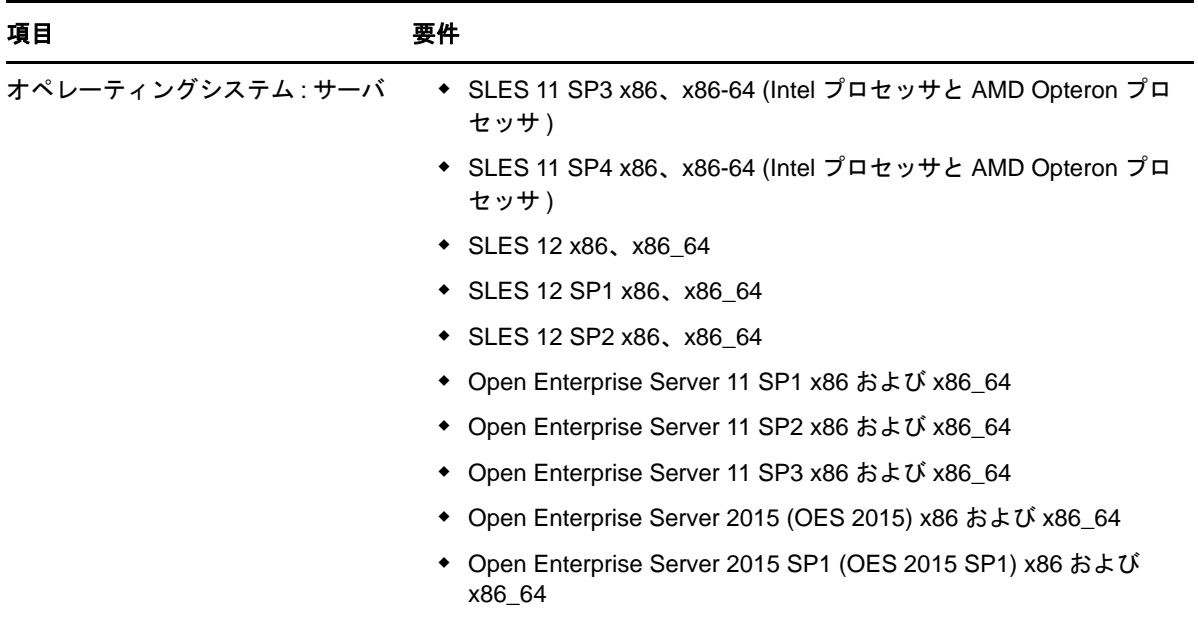

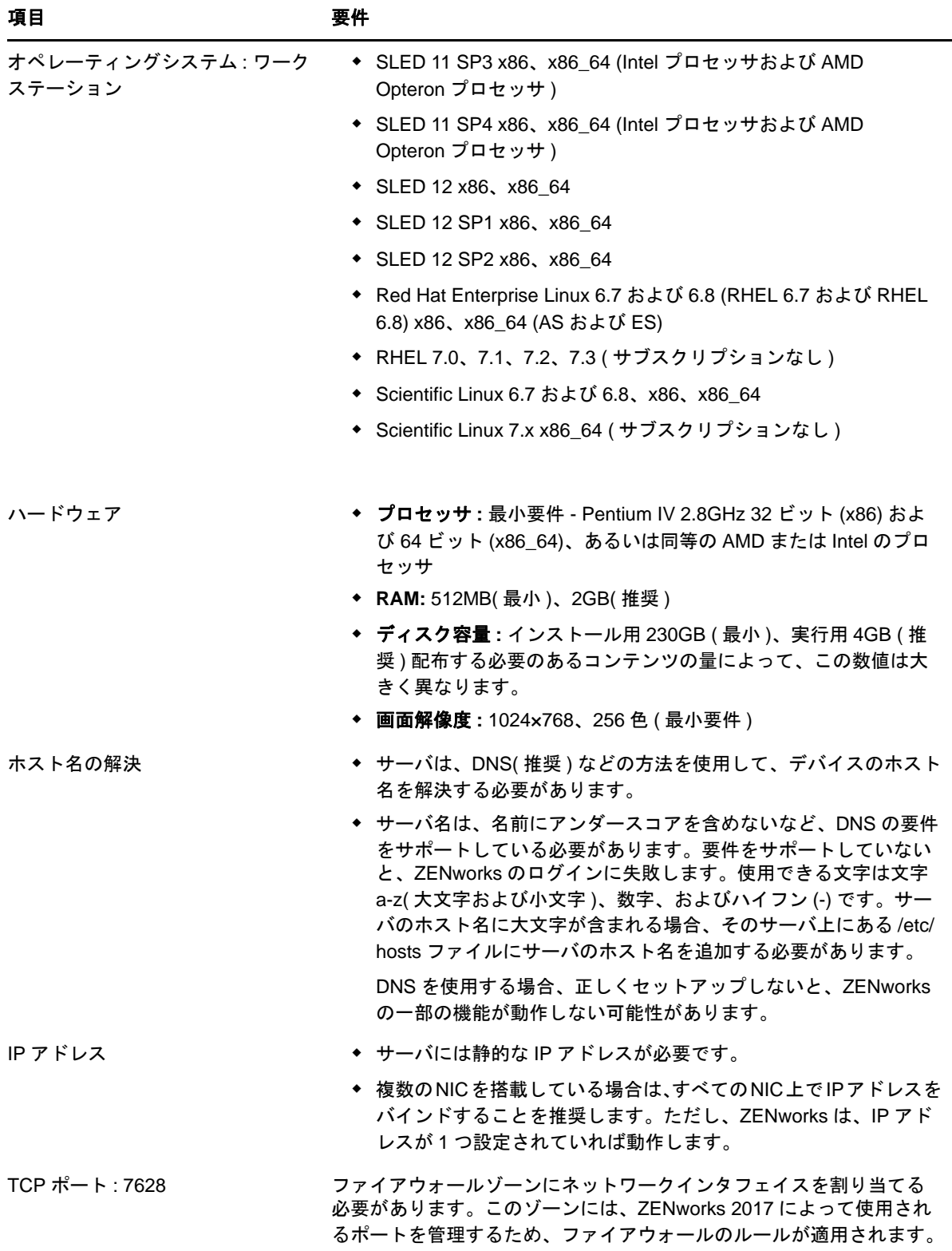

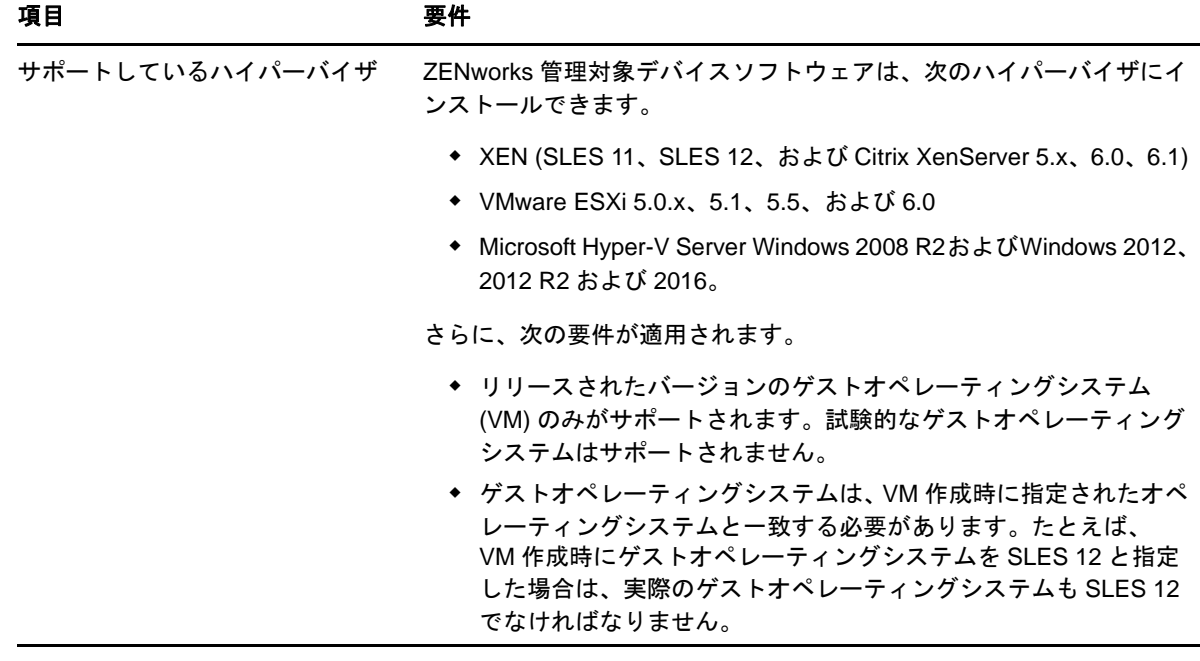

#### <span id="page-11-0"></span>**3.3 Macintosh** 管理対象デバイスの要件

ZENworks は、次のオペレーティングシステムが実行されている Macintosh ワークステーションを 管理できます。

- 12 ページのセクション 3.3.1「[Macintosh 10.8.3 \(Mountain Lion\)](#page-11-1)」
- 13 ページのセクション 3.3.2「[Macintosh 10.9.x \(Mavericks\)](#page-12-0)」
- 13 ページのセクション 3.3.3「[Macintosh 10.10.x \(Yosemite\)](#page-12-1)」
- 13 ページのセクション 3.3.4「[Macintosh 10.11.x \(EL Capitan\)](#page-12-2)」
- 13 ページのセクション 3.3.5「[Macintosh 10.12.x \(Sierra\)](#page-12-3)」

注 **:** OS X では、ドライブ名の大文字と小文字を区別してセットアップすることはできません。

#### <span id="page-11-1"></span>**3.3.1 Macintosh 10.8.3 (Mountain Lion)**

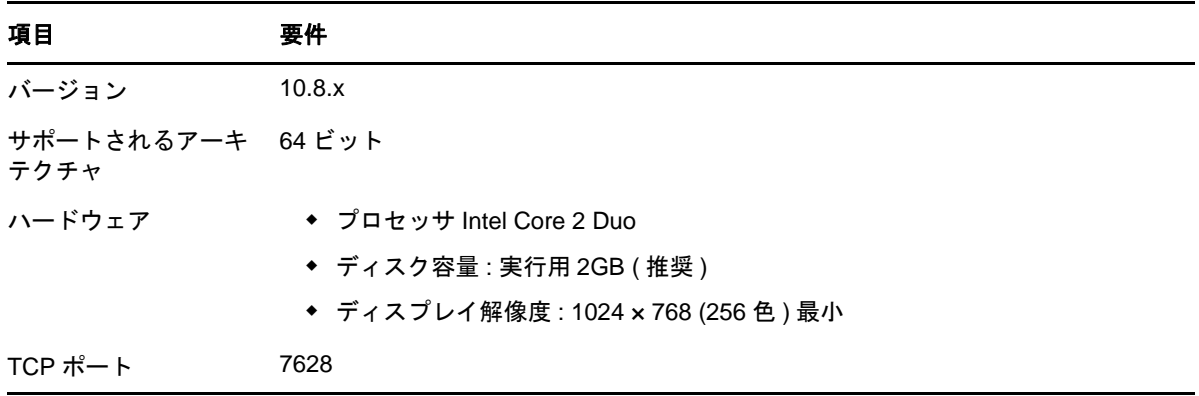

<span id="page-12-0"></span>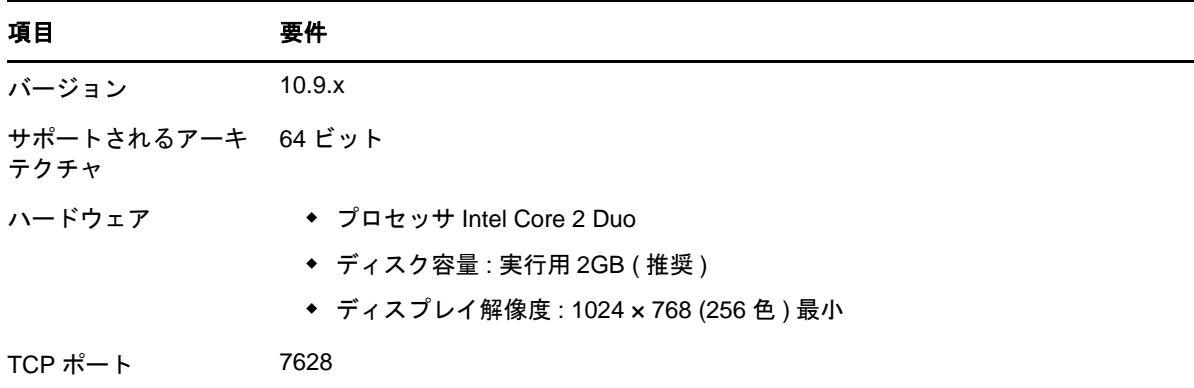

#### <span id="page-12-1"></span>**3.3.3 Macintosh 10.10.***x* **(Yosemite)**

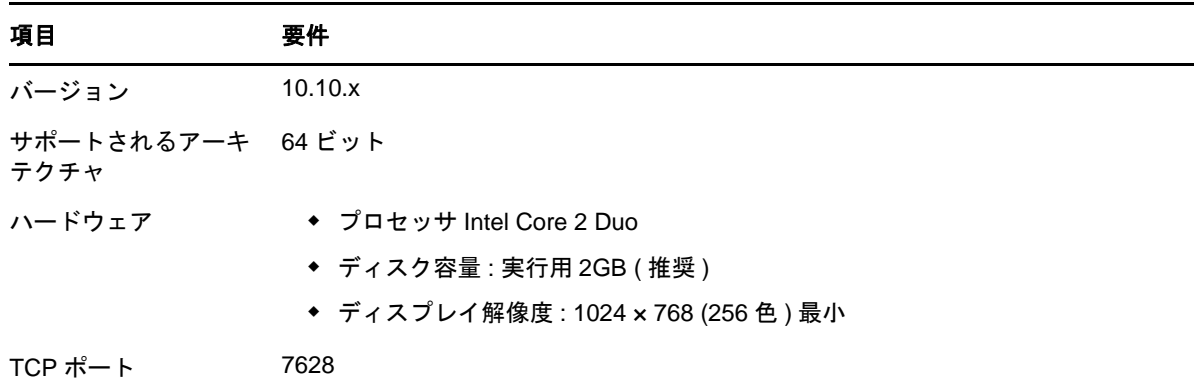

#### <span id="page-12-2"></span>**3.3.4 Macintosh 10.11.x (EL Capitan)**

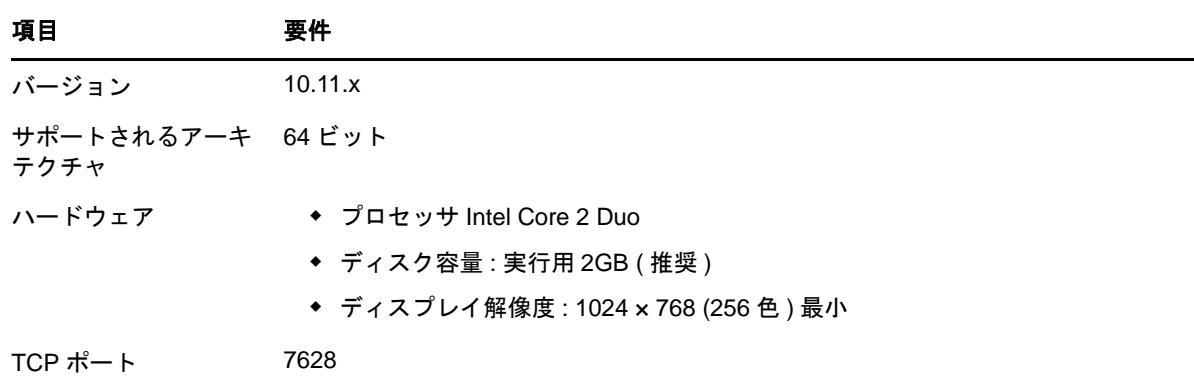

#### <span id="page-12-3"></span>**3.3.5 Macintosh 10.12.x (Sierra)**

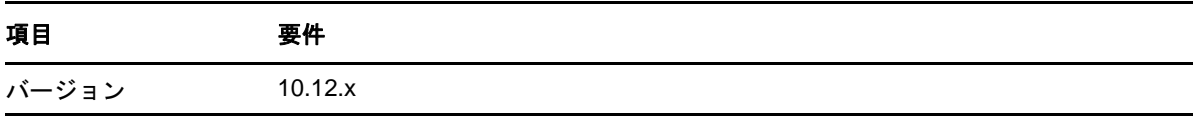

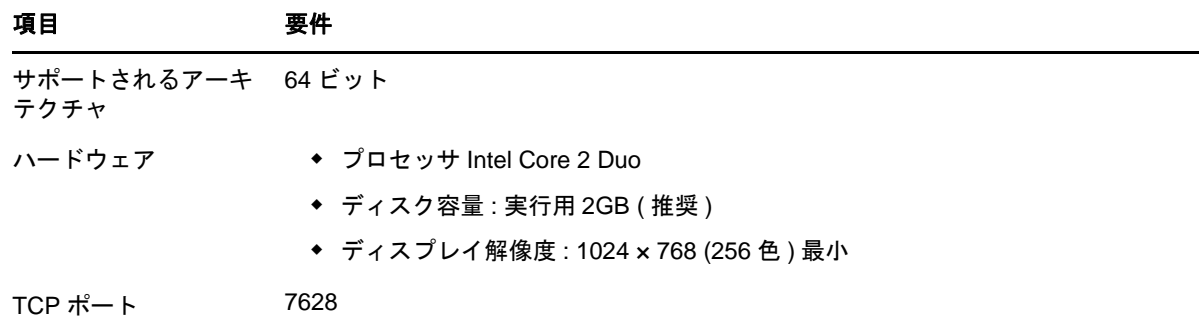

### <span id="page-13-0"></span>**4** サテライト要件

サテライトは、認証、情報収集、コンテンツ配布、イメージングなど、ZENworks プライマリサー バが通常実行する役割の一部を実行できる管理対象デバイスです。サテライトには任意の管理対象 Windows デバイス、Macintosh デバイス、または Linux デバイス ( サーバまたはワークステーショ ン ) を使用できますが、プライマリサーバは使用できません。

詳細情報については、次のセクションを参照してください。

- 14 [ページのセクション](#page-13-1) 4.1「Windows サテライト要件」
- 15 [ページのセクション](#page-14-0) 4.2「Linux サテライト要件」
- 17 [ページのセクション](#page-16-0) 4.3「Macintosh サテライト要件」

#### <span id="page-13-1"></span>**4.1 Windows** サテライト要件

サテライトの役割を実行する Windows デバイスは、6 [ページのセクション](#page-5-0) 3.1「Windows 管理対象 [デバイスの要件」の](#page-5-0)リストに表示された Windows 管理対象デバイスの最小要件を満たす必要があ りますが、次の例外があります。

 Windows Embeded XP は、サテライトデバイスとしてサポートされたワークステーションオペ レーティングシステムではありません。

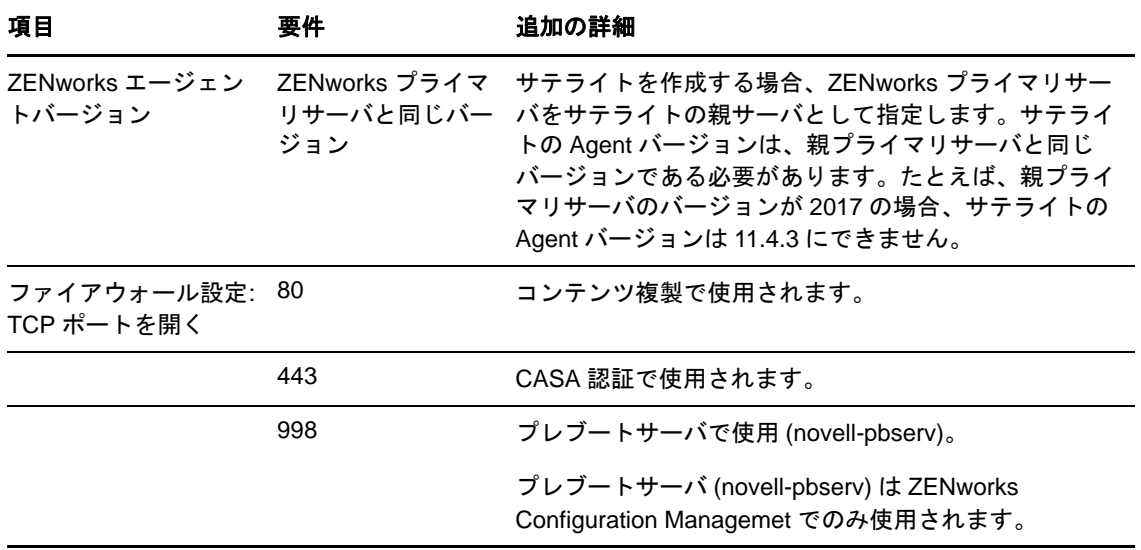

次の表は、追加の Windows サテライト要件を示しています。

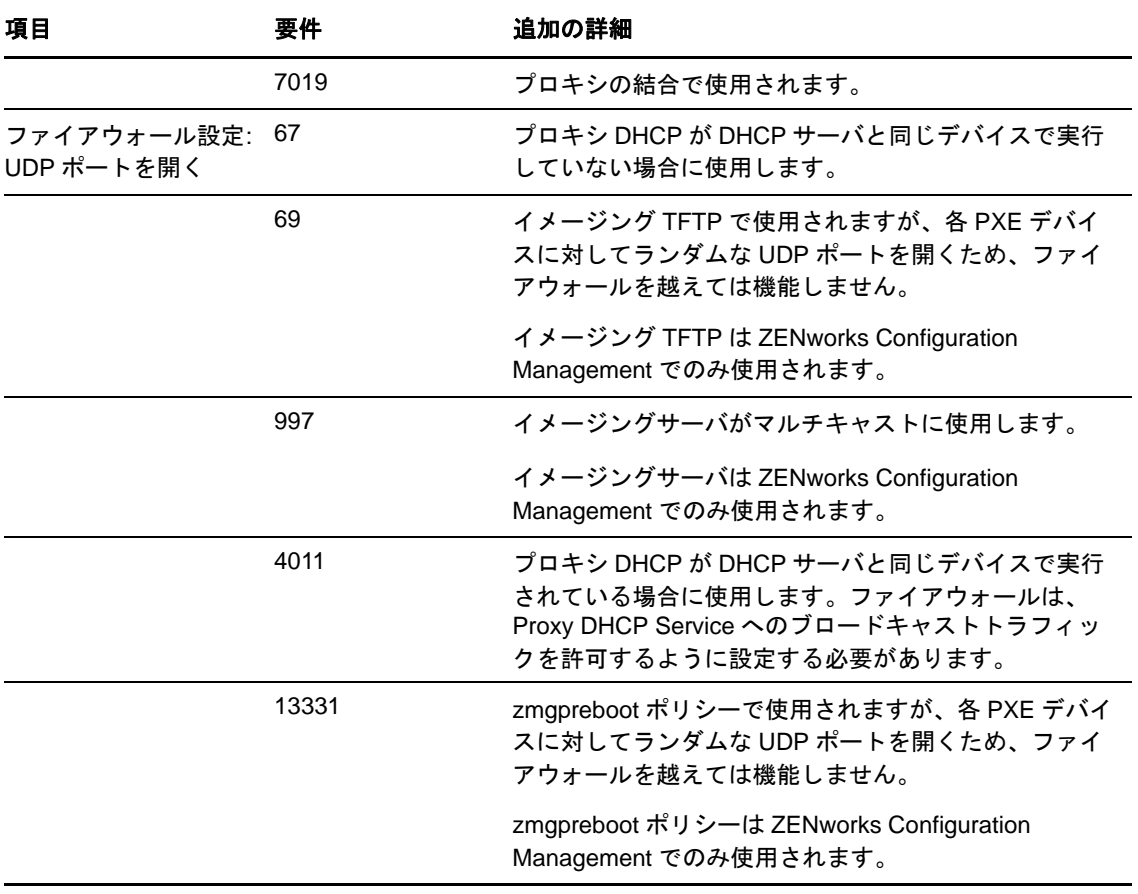

#### <span id="page-14-0"></span>**4.2 Linux** サテライト要件

サテライトの役割を実行する Linux デバイスは、10 [ページのセクション](#page-9-0) 3.2「Linux 管理対象デバ [イスの要件」の](#page-9-0)リストに表示された Linux 管理対象デバイスの最小要件を満たす必要があります。

次の表は、追加の Linux サテライト要件を示しています。

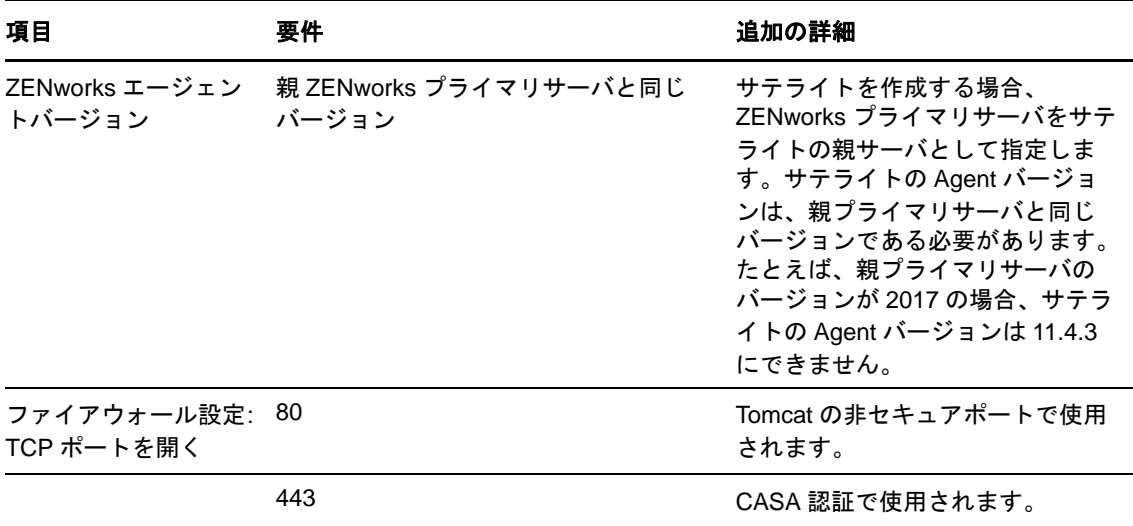

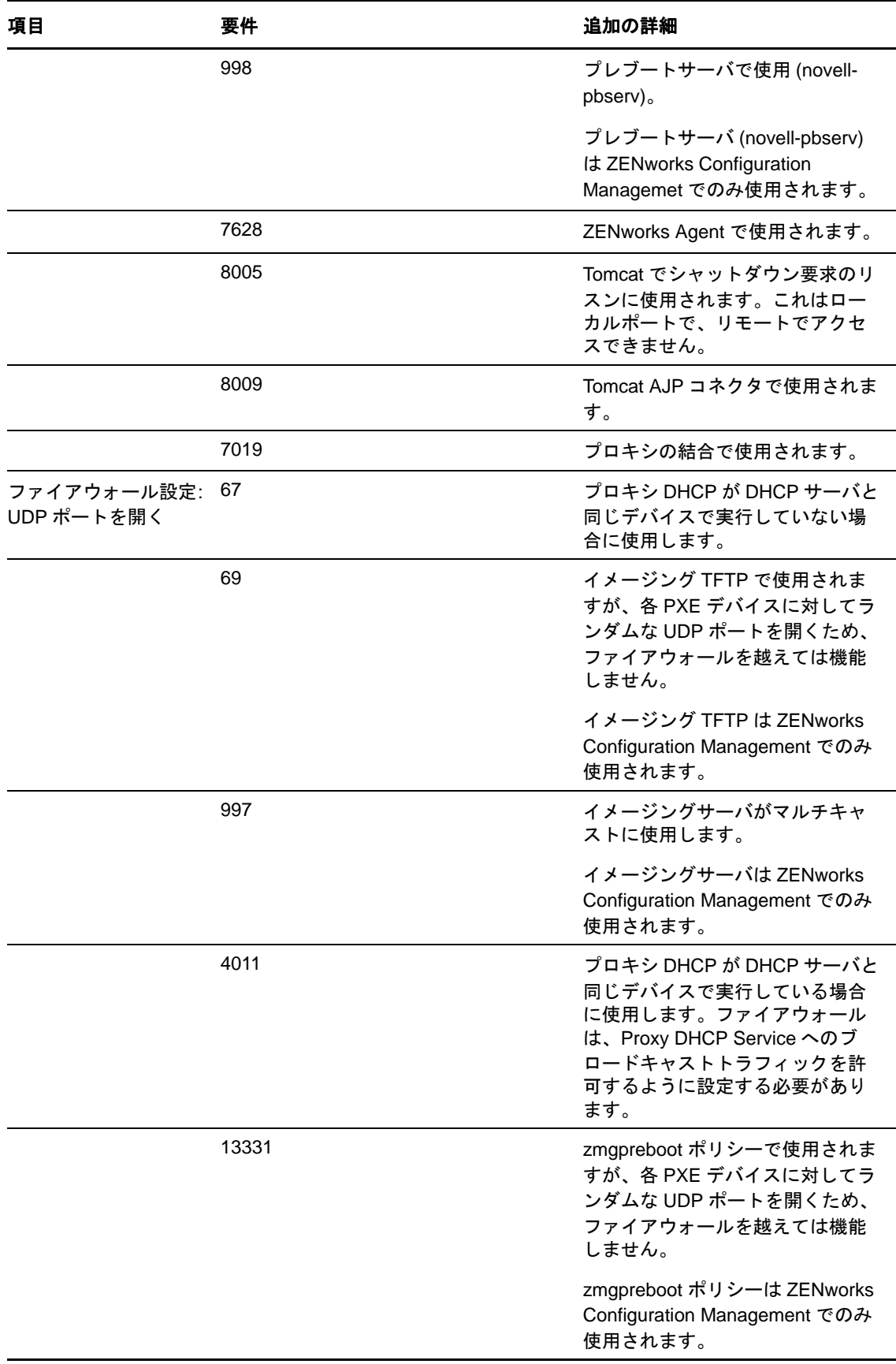

#### <span id="page-16-0"></span>**4.3 Macintosh** サテライト要件

サテライトの役割を実行する Macintosh デバイスは、12 [ページのセクション](#page-11-0) 3.3「Macintosh 管理 [対象デバイスの要件」の](#page-11-0)リストに表示された Macintosh 管理対象デバイスの最小要件を満たす必要 があります。

次の表は、追加の Macintosh サテライト要件を示しています。

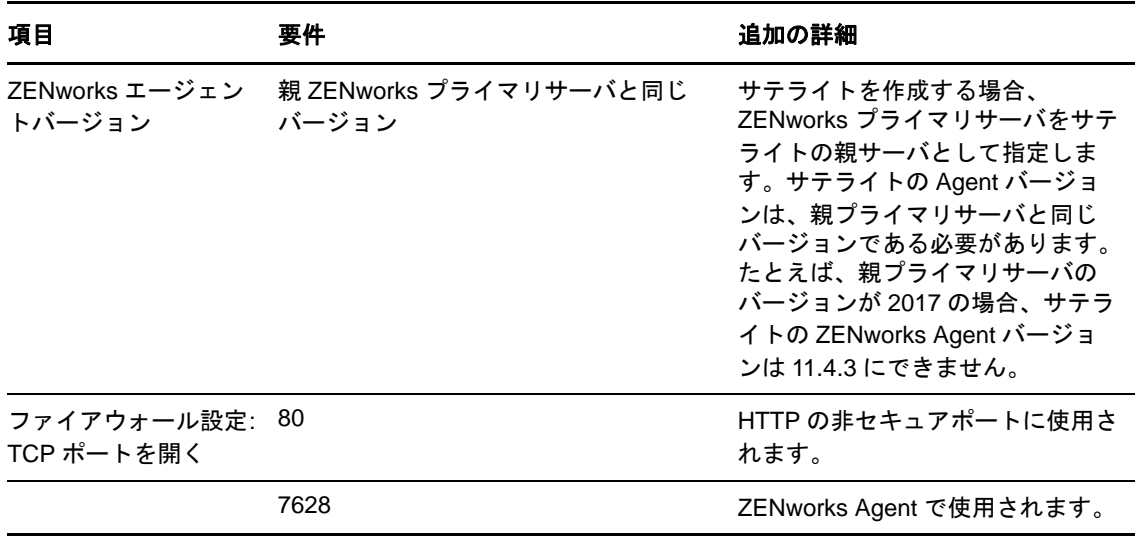

# <span id="page-17-0"></span>**5** データベースの要件

ZENworks 2017 のデフォルトとして使用できる組み込み Sybase SQL Anywhere データベース以外 のデータベースを ZENworks データベースとして使用する場合、そのデータベースは次の要件を満 たしている必要があります。

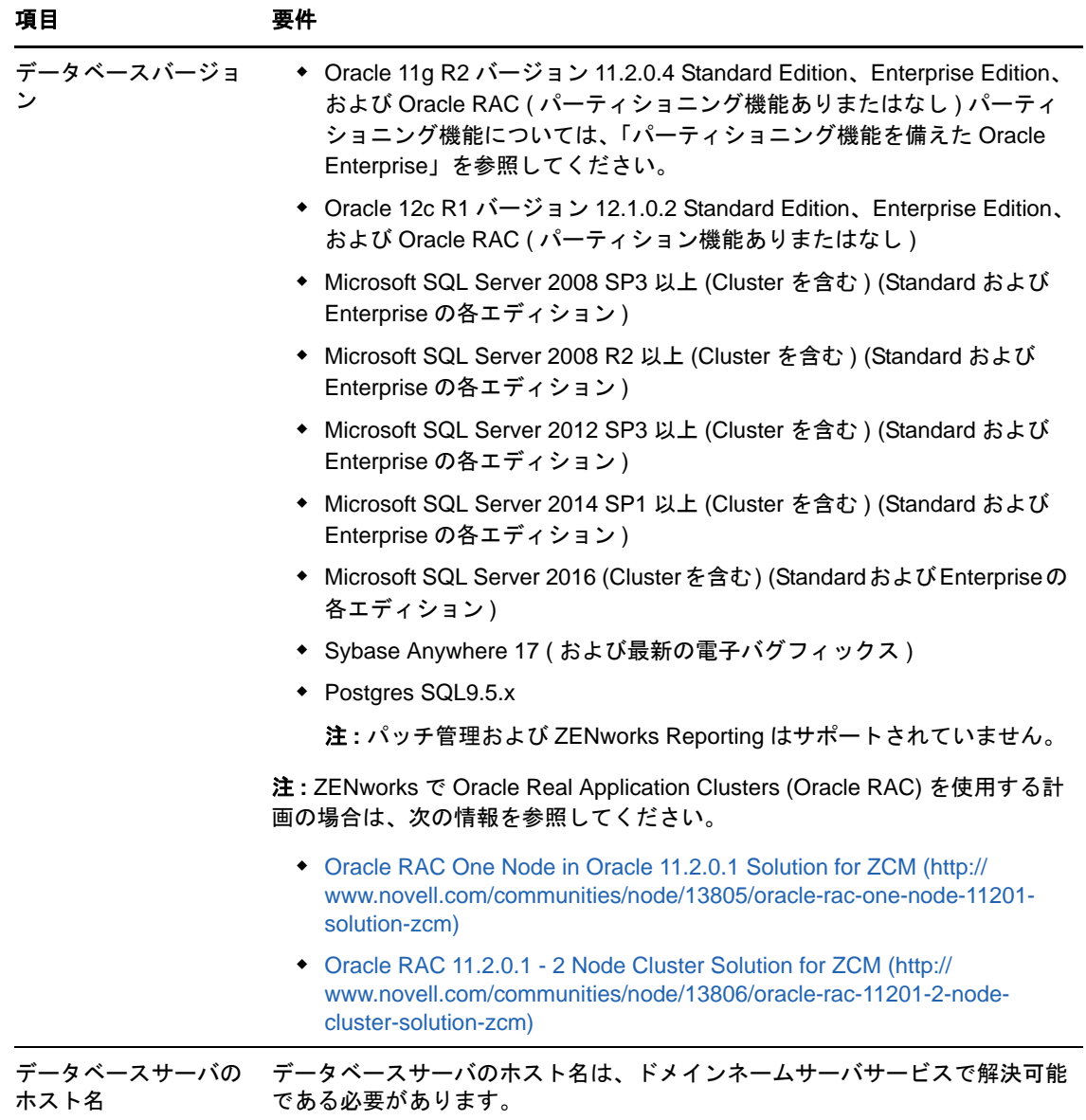

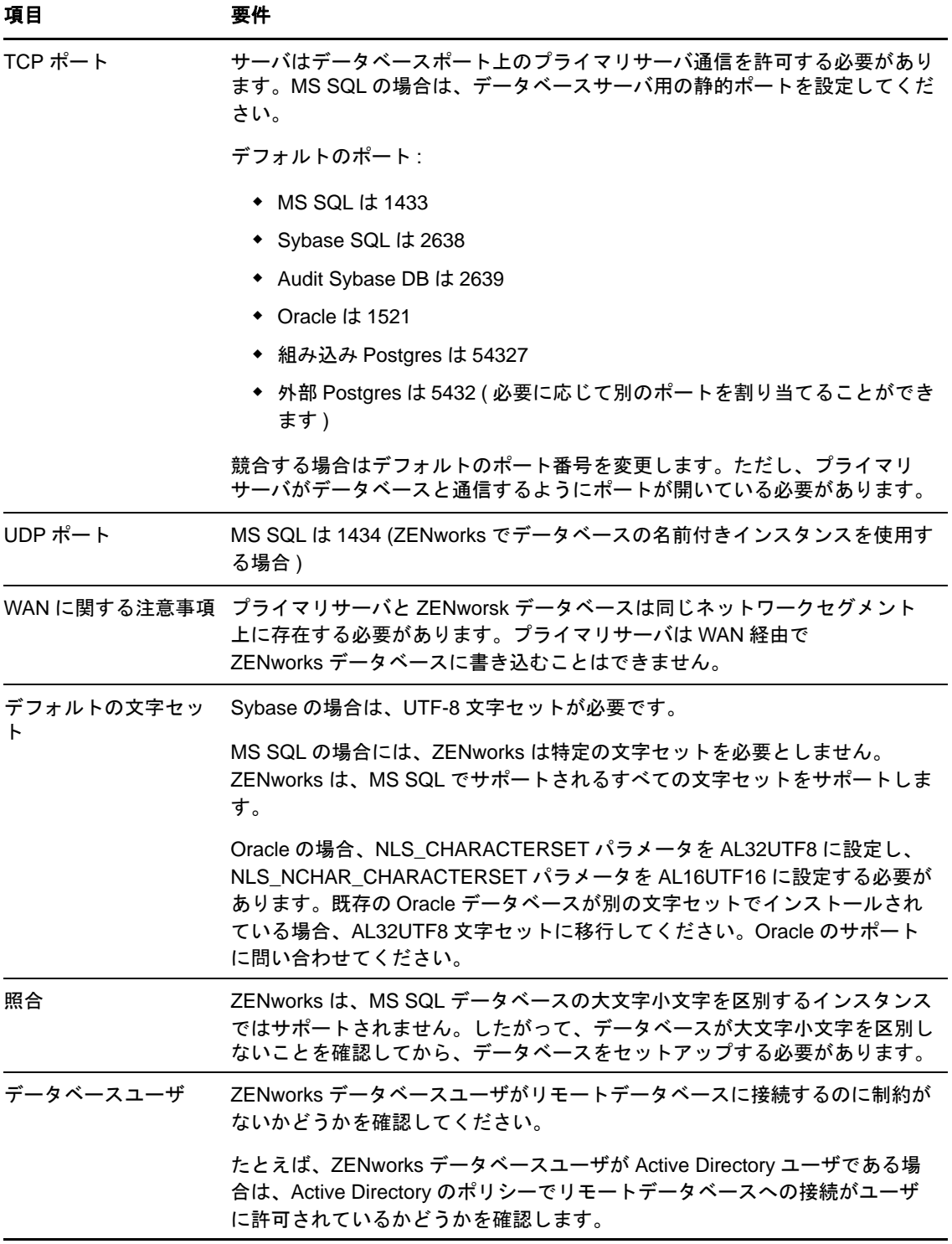

# <span id="page-19-0"></span>**6 Reporting Server** のサポート

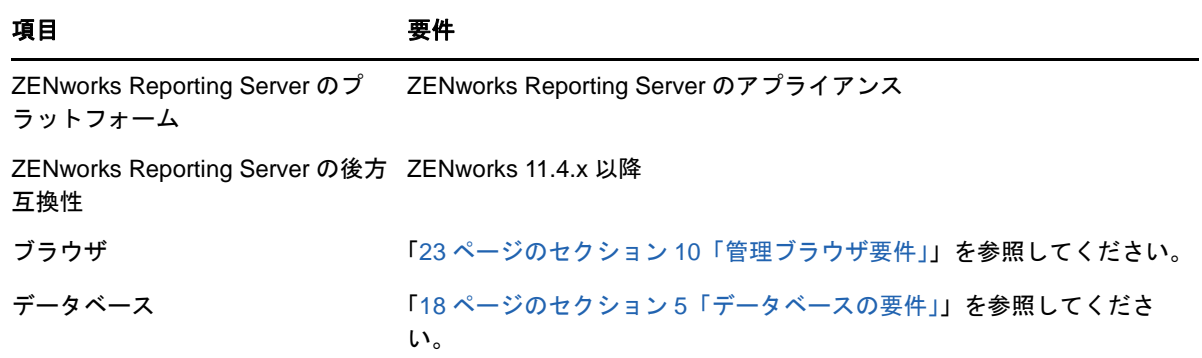

### <span id="page-19-1"></span>**7 LDAP** ディレクトリ要件

ZENworks 2017 では、ユーザへのコンテンツの割り当て、ZENworks 管理者アカウントの作成、 ユーザとデバイスの関連付けなどのユーザ関連タスクに関して、既存のユーザソース ( ディレクト リ ) を参照できます。LDAP (Lightweight Directory Access Protocol) は、ディレクトリと相互作用す るために ZENworks によって使用されるプロトコルです。

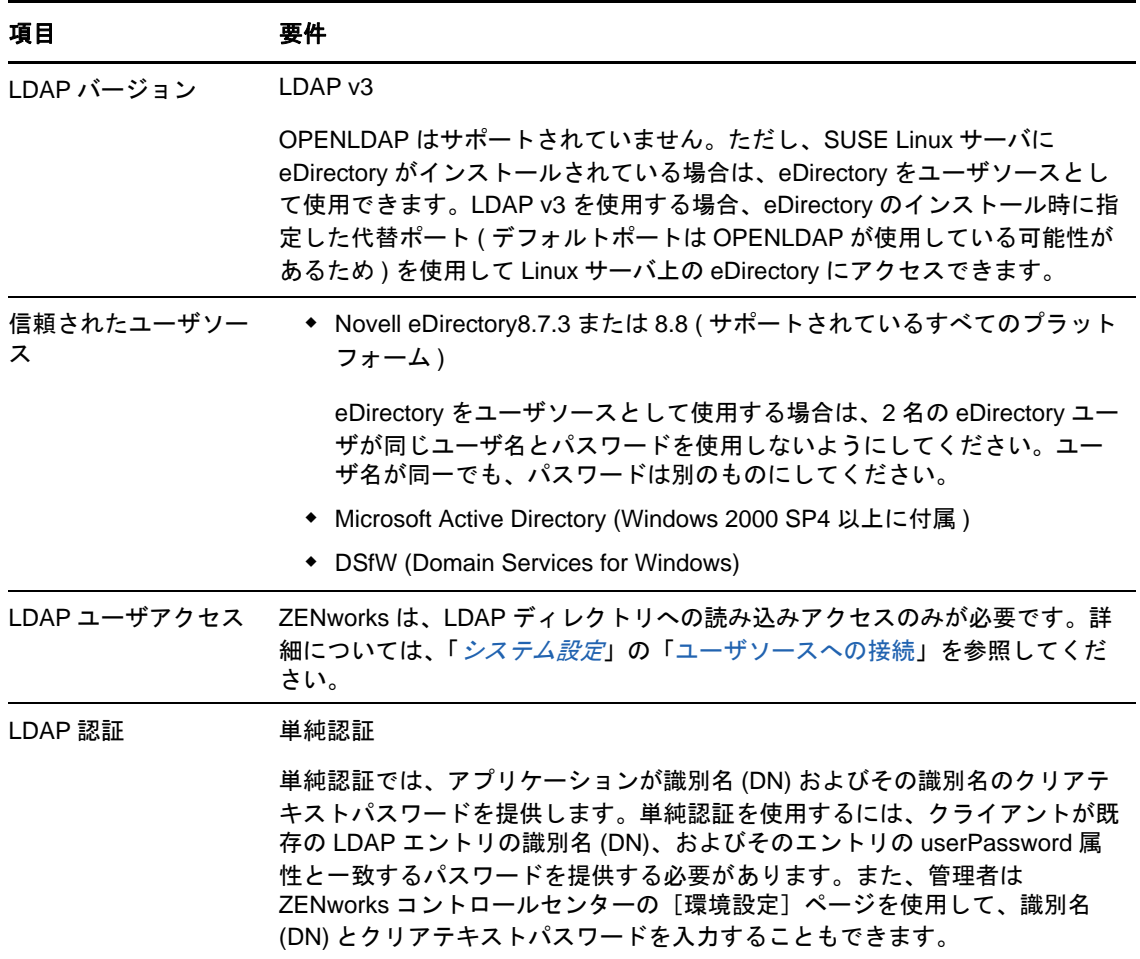

### <span id="page-20-0"></span>**8** インベントリ対象デバイスの要件

ZENworks 2017 を使用してワークステーションとサーバのインベントリを取るには、これらのデバ イスにインベントリのみモジュールを展開します。

重要 **:** ZENworks 製品に、プラットフォームに関する問題によって引き起こされる問題がある場合 は、次のサポート基準が適用されます。

- Novell は、プラットフォームベンダが通常サポートしているプラットフォームはサポートして います。
- プラットフォームベンダが、特別な契約 ( 拡張サポートなど ) を通じてインストールをサポート している場合、そのサポートインフラストラクチャを Novell にまで広げて問題を解決すること が期待されます。
- プラットフォームベンダがプラットフォームをまったくサポートしない場合、Novell が追加の サポートを提供することはありません。

インベントリのみデバイスは、次の要件を満たしている必要があります。

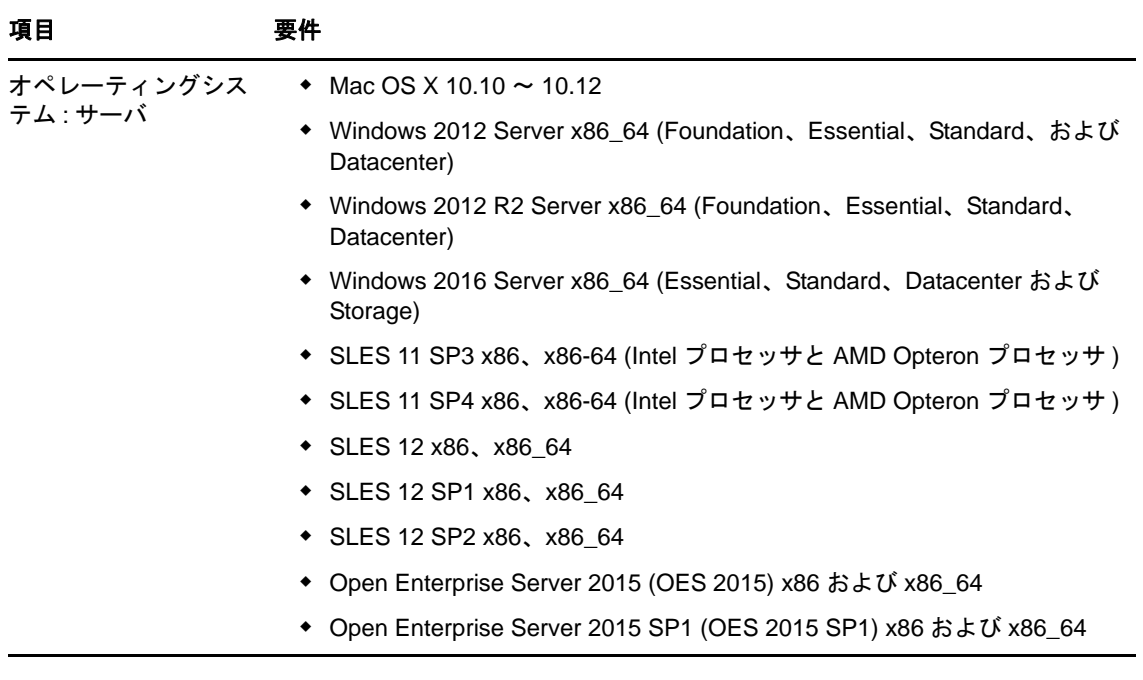

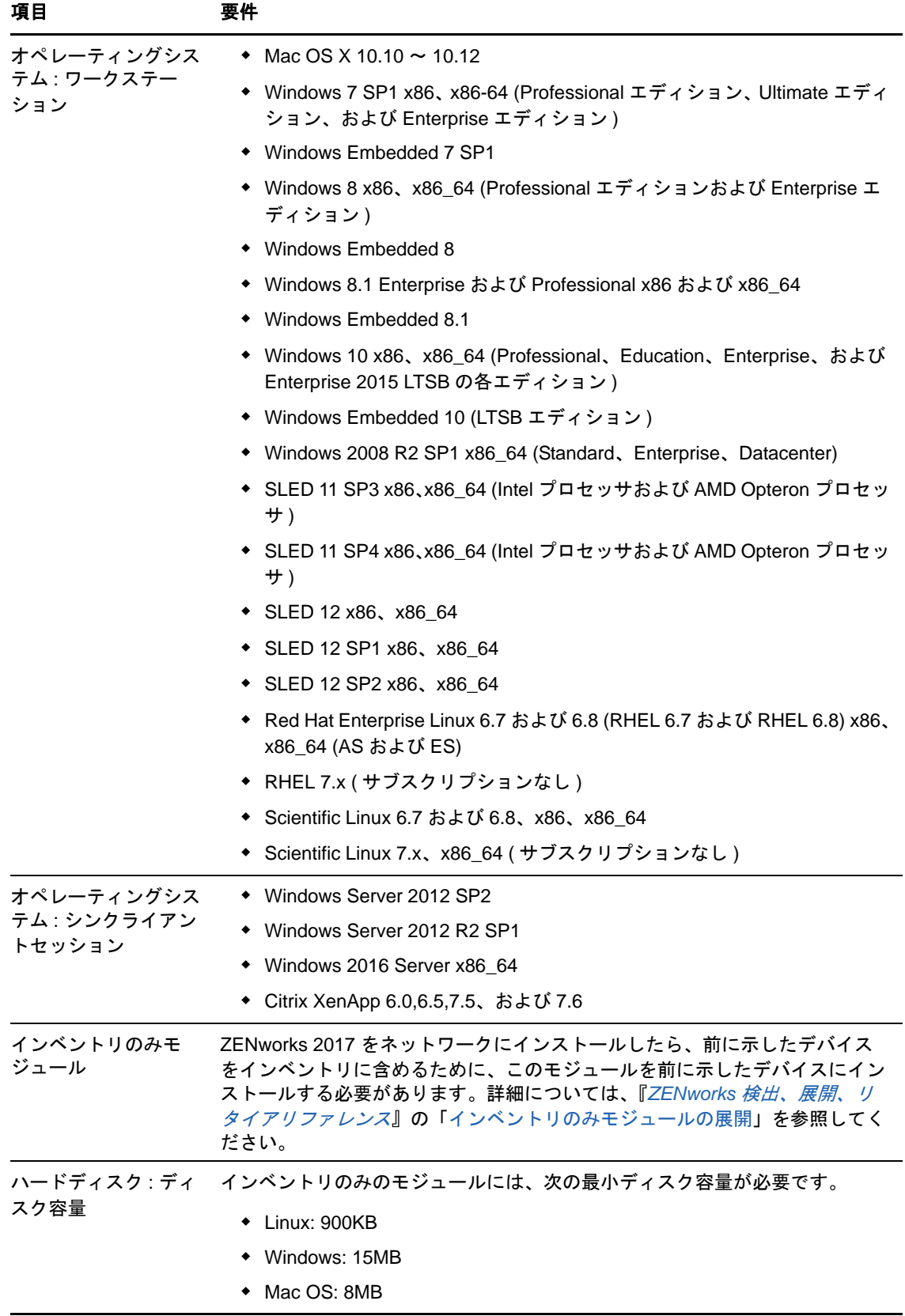

# <span id="page-22-0"></span>**9** モバイル管理のサポート

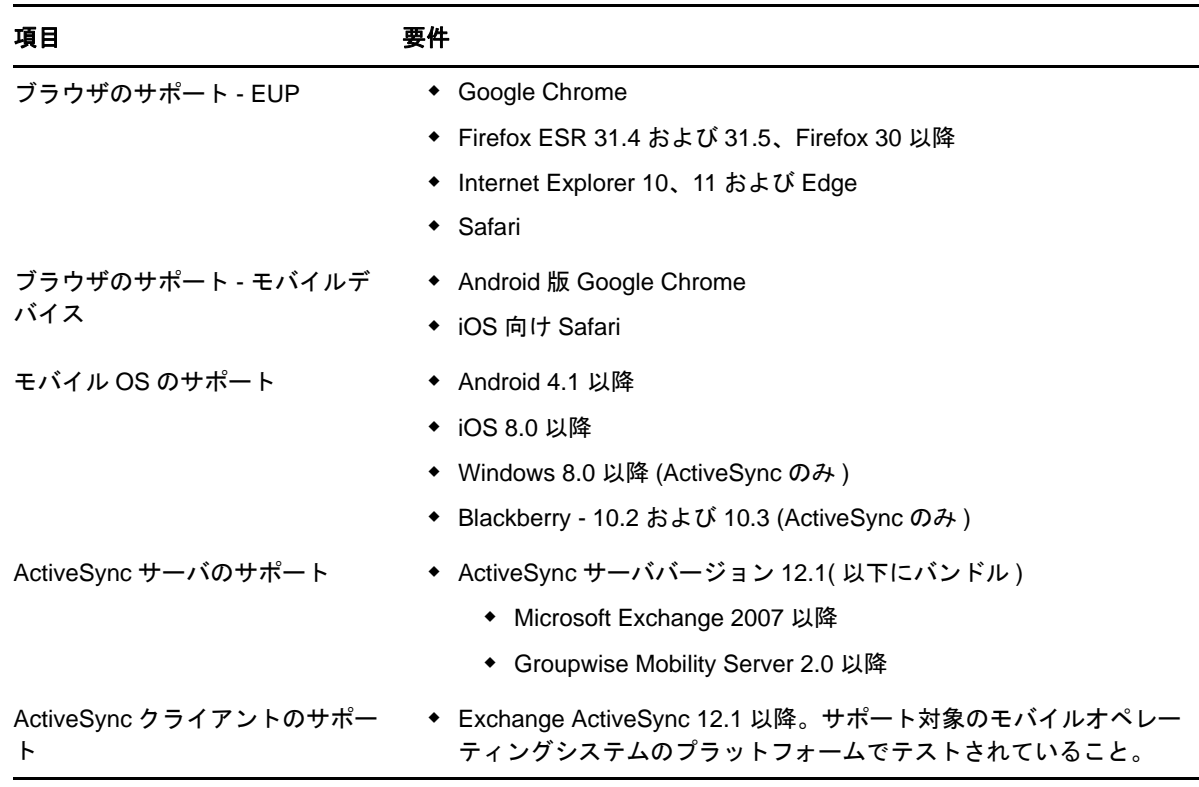

# <span id="page-22-1"></span>**10** 管理ブラウザ要件

ZENworks コントロールセンターを実行してシステムを管理するワークステーションまたはサーバ が次の要件を満たしていることを確認します。

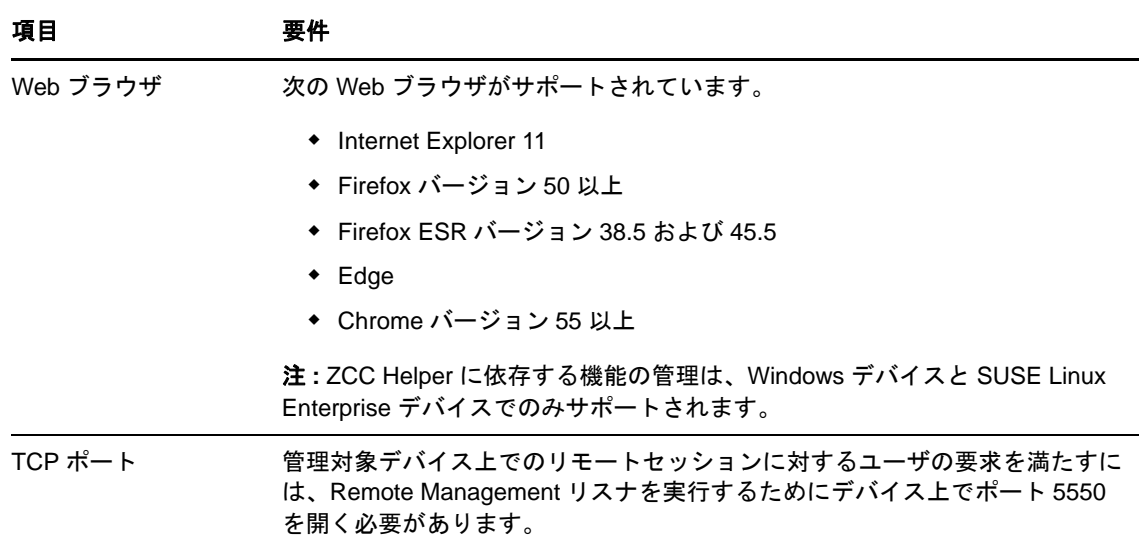

### <span id="page-23-0"></span>**11** ユーザ要件のインストール

インストールプログラムを実行するユーザは、デバイスに対する管理者権限またはルート権限を 持っている必要があります。例 :

- **Windows:** Windows 管理者としてログインします。
- **Linux:** root でないユーザとしてログインする場合は、su コマンドを使用して権限を root に昇 格させてから、インストールプログラムを実行します。

### <span id="page-23-1"></span>**12** サポートされるスマートカードおよびスマートカード リーダ

ZENworks ログインでサポートされるスマートカードおよびスマートカードリーダについては、 『*[Novell Enhanced Smart Card Method Installation and Administration Guide](http://www.novell.com/documentation/iasclient30x/nescm_install/data/b7gwvo2.html)* (http://www.novell.com/ documentation/iasclient30x/nescm\_install/data/b7gwvo2.html)』を参照してください。

ZENworks Full Disk Encryption を使用している場合、ZENworks Full Disk Encryption Pre-Boot Authentication および通常の ZENworks ログインの両方でサポートされているスマートカードにつ いては、『*ZENworks Full Disk Encryption Agent* リファレンス』の「Supported Smart Card Terminals and Tokens ( サポートされるスマートカード端末およびトークン )」を参照してくださ い。

### <span id="page-23-2"></span>**13** 保証と著作権

保証と著作権、商標、免責事項、保証、輸出およびその他の使用制限、米国政府の規制による権利、 特許ポリシー、および FIPS コンプライアンスの詳細については、[https://www.novell.com/company/](https://www.novell.com/company/legal/) [legal/](https://www.novell.com/company/legal/) を参照してください。

**Copyright © 2017 Micro Focus Software Inc. All Rights Reserved.**